## Accessing Collaborate Blackboard

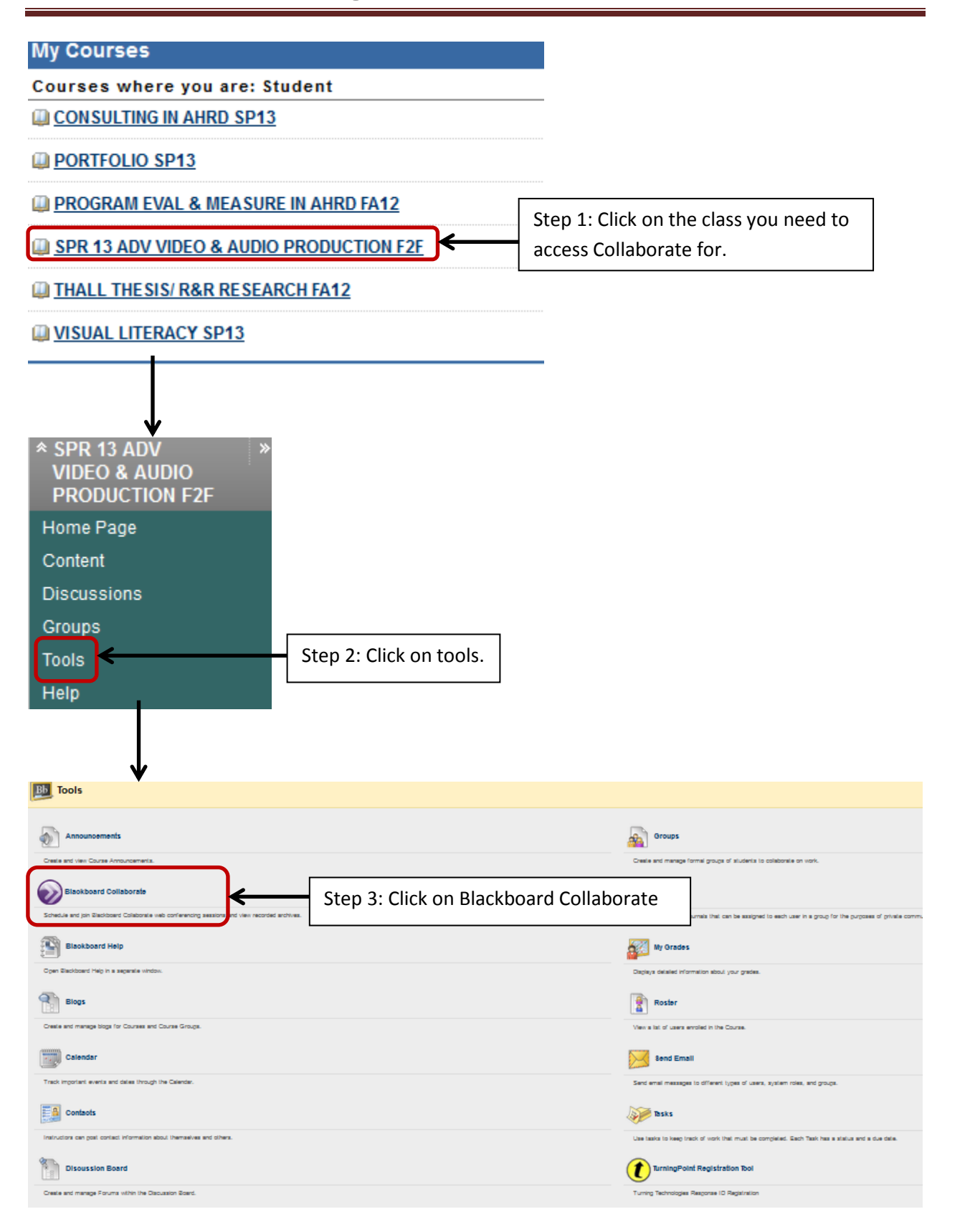